## GridSuite

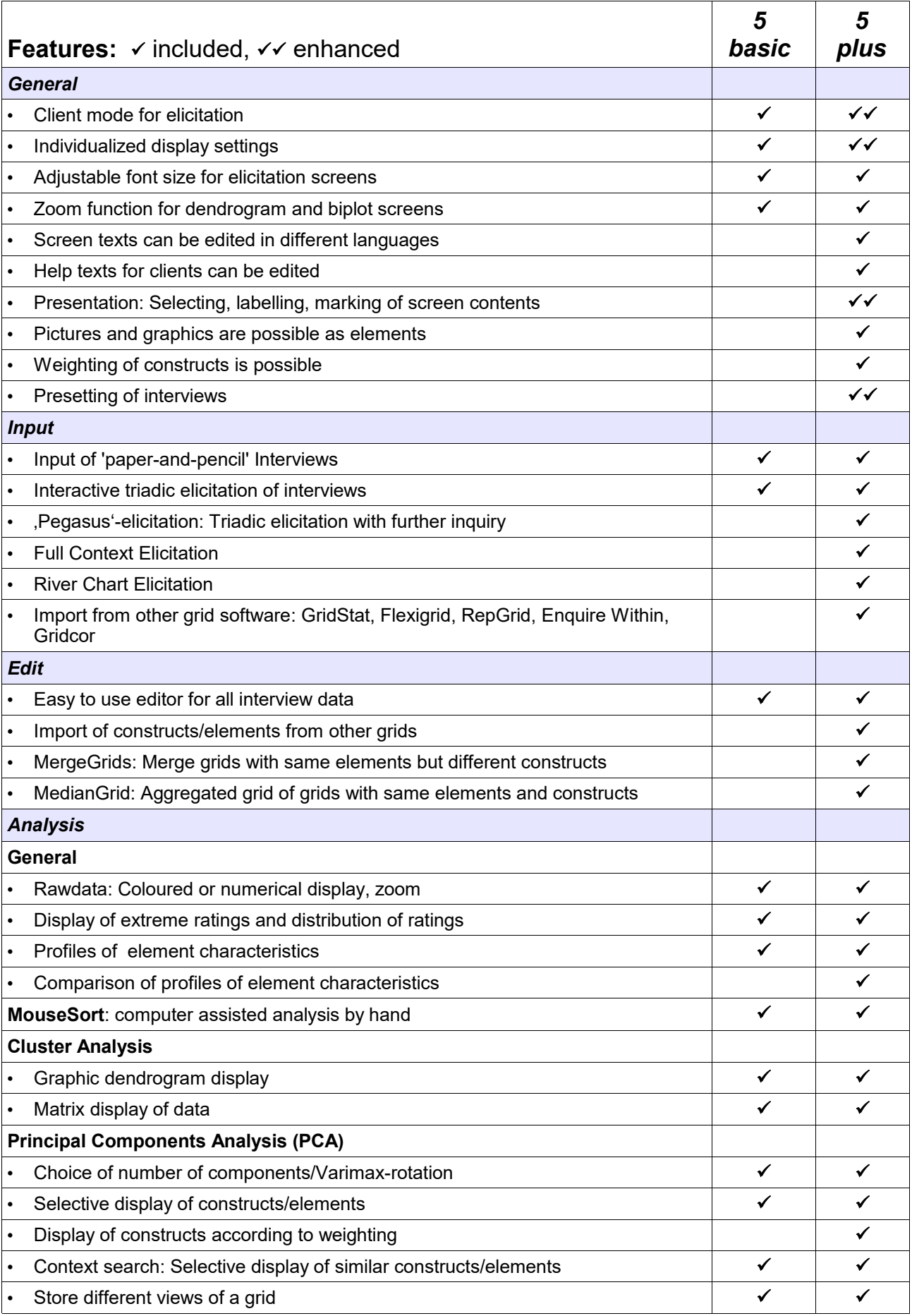

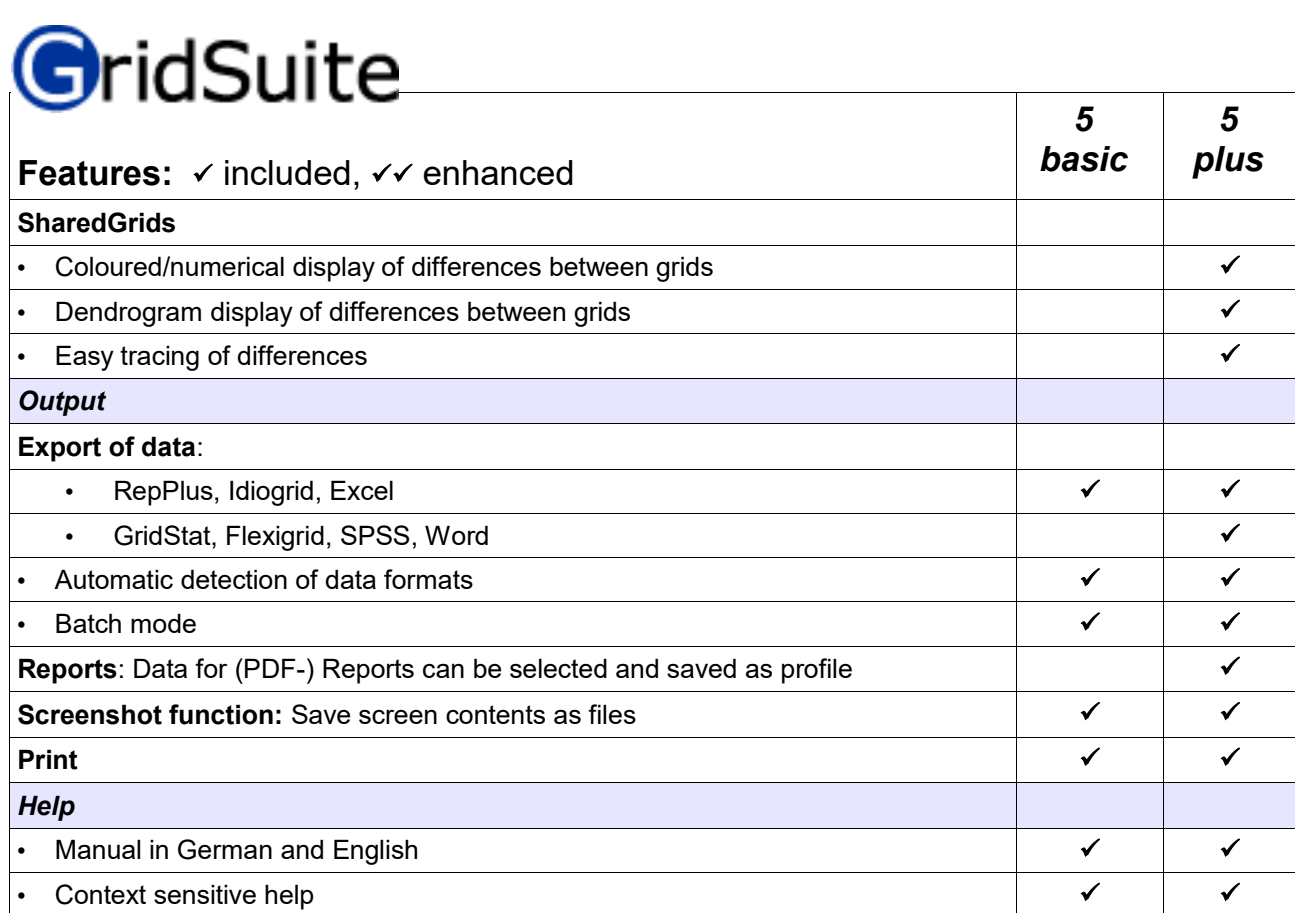

May 2020